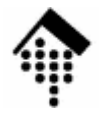

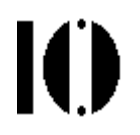

## **7437 - EDI und E-Business Standards, 4661 – E-Business: Standards und Automatisierung**

**Electronic Data Interchange** (Elektronischer Datenaustausch)

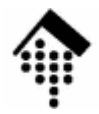

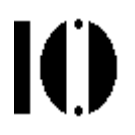

# **Klassisches EDI - der Kern**

Einleitung - die KernkomponentenFile Transfer- und Messaging-StandardsUN/EDIFACT und EANCOM im Detail **ApplikationsschnittstellenKonverter- und Mappingtechniken**

# **EDI: Die Kernkomponenten**

- $\bullet$ EDI-Standardaustauschformate
- **Applikationsschnittstellen**
- •Mapping
- Routing
- •Messaging / File Transfer
- Extras
	- Archivierung
	- –**Reporting**
	- –Alarmierung
	- –Tracking & Tracing

Ю

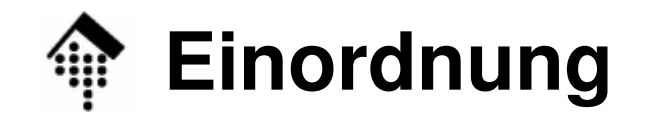

 $\mathbf{I}(\mathbf{I})$ 

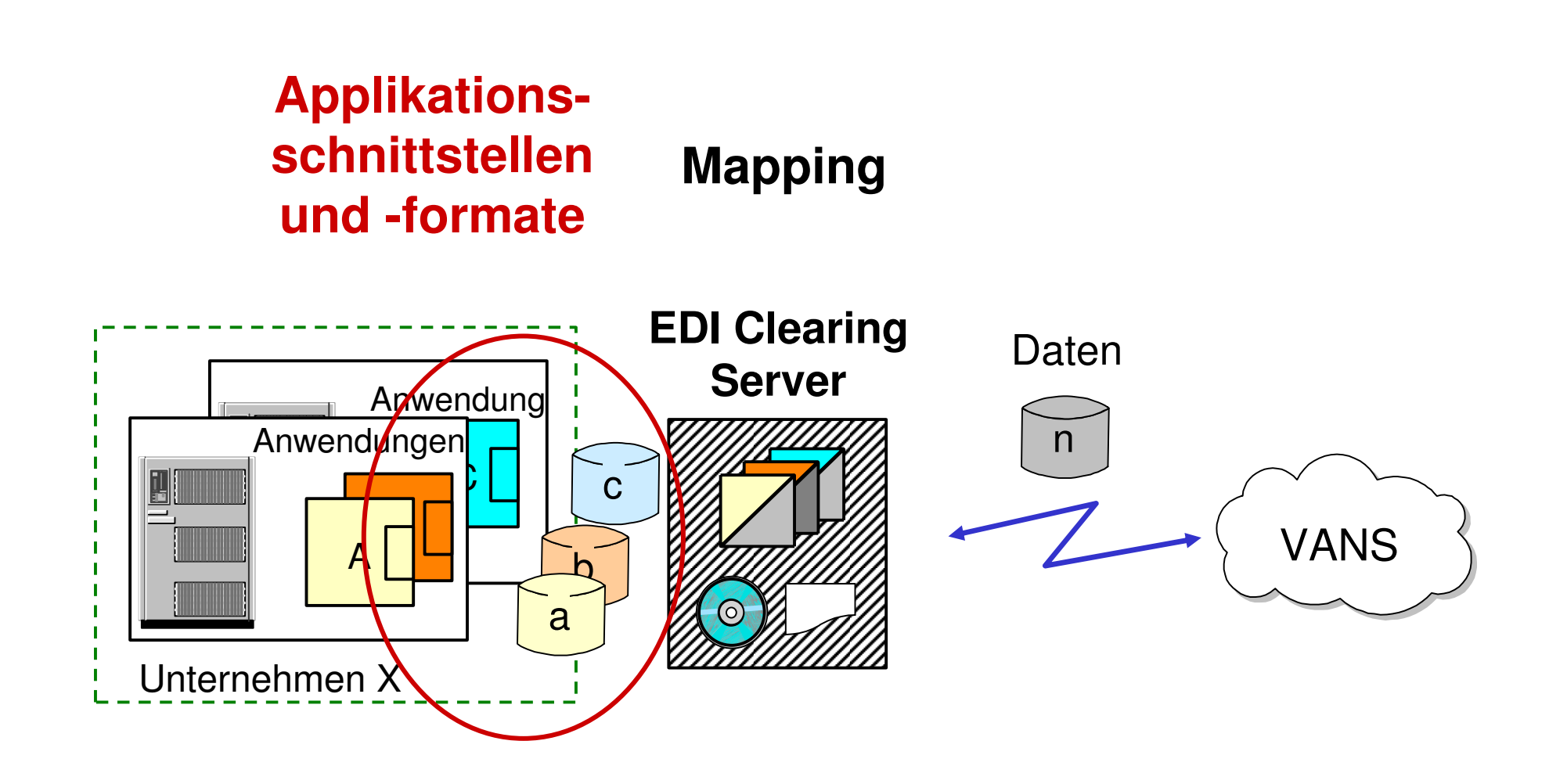

## **Relevanz für das Praktikumsprojekt**

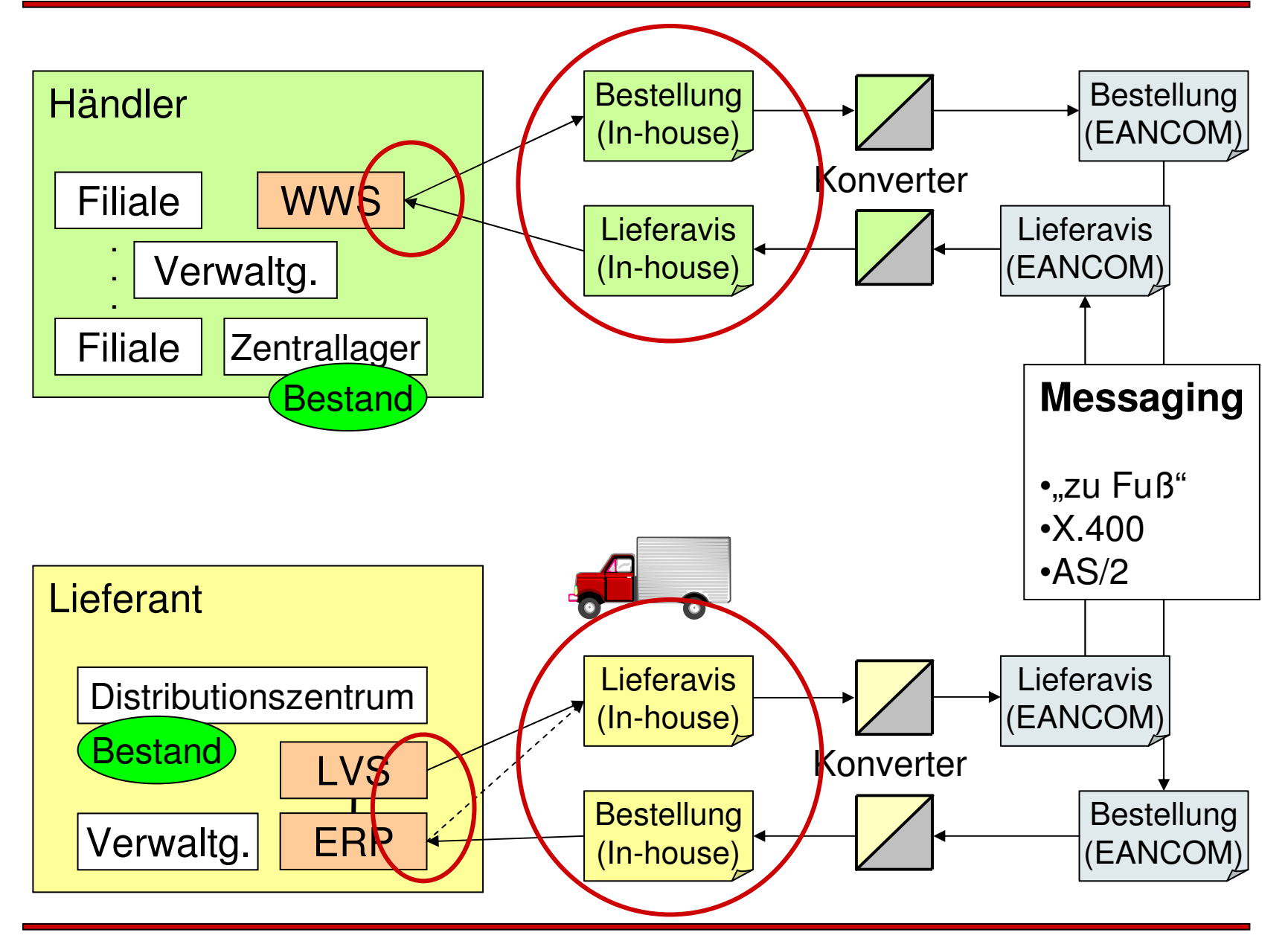

 $\mathbf{I}$ 

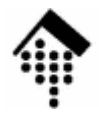

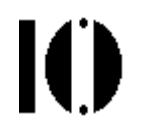

## **Vorbereitung: Struktur typischerGeschäftsdokumente**

## … am Beispiel **Bestelldaten**

## **Bestelldaten: Welche Datenelemente?**

IO

#### Gemeinsame Entwicklung (Tafel)!

- • Gliederung:
	- Kopfdaten
	- Positionsdaten
	- Summendaten
- • Kopfdaten (Pflichtfelder)
	- Genaue Belegart (Abruf, Eil-...)
	- Belegnummer (Bestell-Nr.)
	- Belegdatum
	- Käufer / Besteller
	- Lieferant
- • Kopfdaten (optional)
	- Gewümschtes, spätestesLieferdatum
	- Separate Identnummern für Lieferstelle, Rechnungsstelle, Endkunde etc.
- • Kopfdaten (optional, Forts.)
	- Postalische Adressen (Straße/Postfach, PLZ, Ort, Land)
	- – Lieferbedingungen (frei Haus, versichert bis…)
	- – Zahlungsbedingungen (sofort netto, Skonti)
	- –Kopfrabatte
	- –Werbekennzeichen
	- – Referenzen
		- •Angebot
		- •Katalog, Periode
		- •Frühere Bestellung
	- Freitexte
		- •Anweisungen für Anlieferung•Hinweise auf Werbeaktionen
	- Weitere, je nach Branche…

## **Bestelldaten: Welche Datenelemente?**

- • Positionsdaten (Pflichtfelder)
	- Artikelnummer
	- **Menge**
- • Positionsdaten (optional)
	- Positionsnummer
	- Separate Identnummern, z.B.
		- •Materialnummer des Lief.
		- •Katalognr. des Händlers
	- Mengeneinheit
	- Art.-Beschreibung
		- Kurz-/Langtext, Matchcode•
	- Nähere Angaben
		- Farbe, Größe (Kleidung!)•
	- Preise
		- Netto, Brutto, Liste, EVP•
	- Beträge (analog)
- • Positionsdaten (optional, Forts.)
	- Besondere Weisungen
	- – Allgemein: Alle Kopfdaten auch auf Positionsebene möglich, wenn für diesen Artikel andere Werte gelten! Beispiele:
		- •Separate Versandanschrift
		- •Separates Lieferdatum
	- Freitexte
		- •Anweisungen für Anlieferung•Hinweise auf Werbeaktionen
	- Artikel-Hierarchie
		- •Position x ist Unterposition von y, etwa bei Displays & Sortimenten
	- Weitere, je nach Branche…

IO.

#### **IO Bestelldaten: Welche Datenelemente?**

- • Summendaten (Pflichtfelder)
	- (keine)
- • Summendaten (optional)
	- Gesamtzahl Bestellpositionen
	- Gesamtzahl bestellter Artikel
	- Gesamtbetrag der Bestellung
	- Weitere, je nach Branche…(sehr verbreitet bei Rechnungsdaten!)

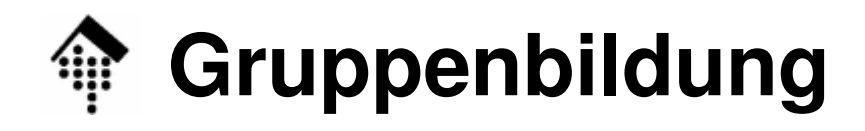

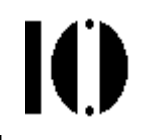

#### •**Gruppenbildung**

- Strukturierung der Belegarten durch Sortierung der Felder nach Zusammenhängen.
- Erste Ebene: Kopf, Positionen, Summe
- • Beispiel Kopfdaten:
	- Allgemeine Kopfdaten
	- Daten & Zeiten: Datum, Funktion, Format
	- Referenzen: Nummer, Datum (s.o.)
		- Handelspartner
			- •Identnummer, Rolle
			- $\bullet$  Adresse
				- Straße, PLZ, Ort –
	- Zahlungsbedingungen: Art, Frist
	- Lieferbedingungen: Art, Ort, Zusatzangaben
	- etc.

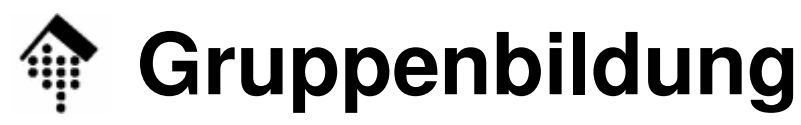

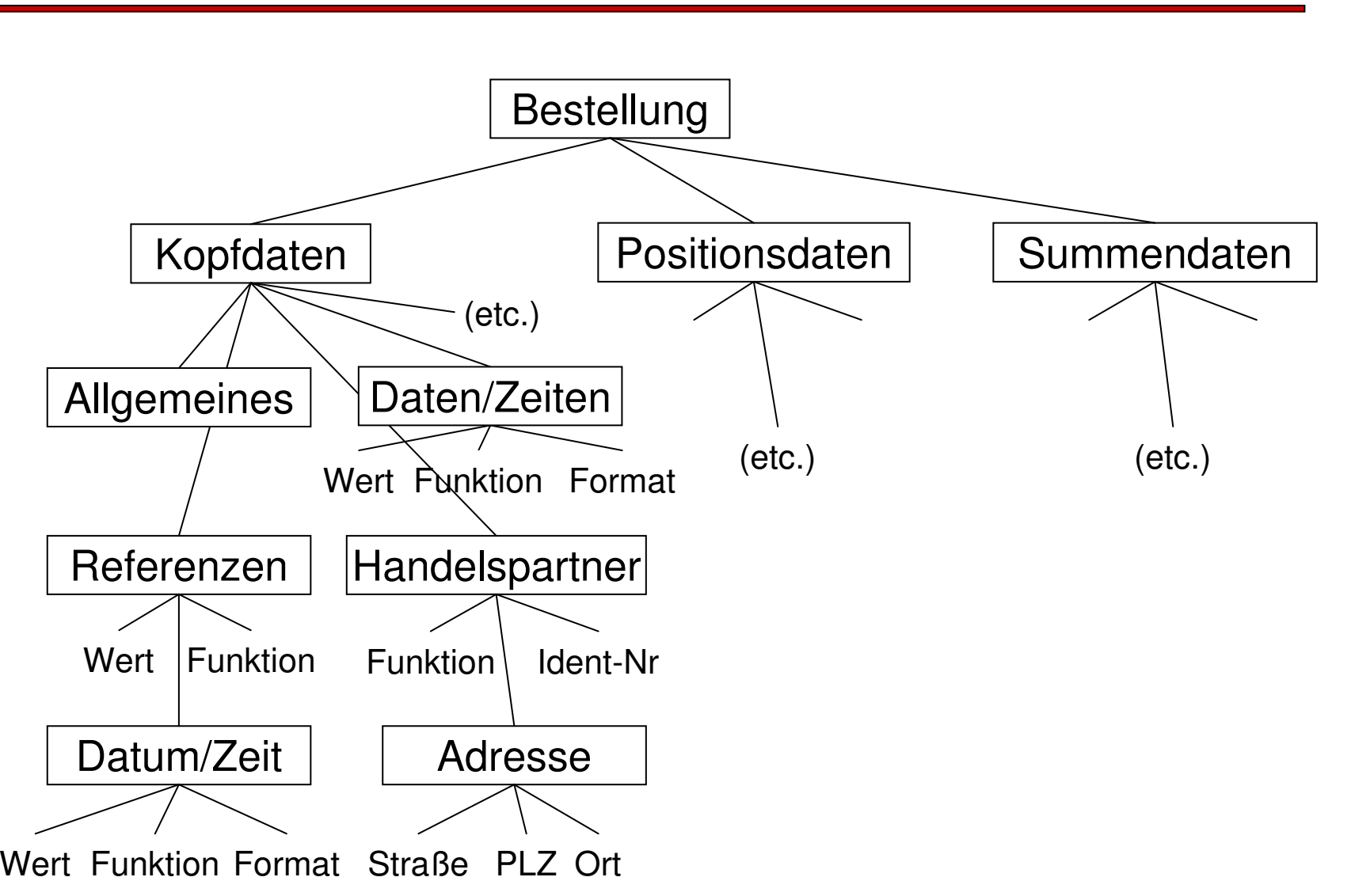

 $\mathbf{I}(\mathbf{I})$ 

# **Gruppenbildung**

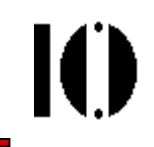

- • Konsequenzen für abbildende Datenstrukturen
	- Komplexität der Daten erfordert geeignete Datenstrukturen!
		- •Reale Geschäftsdaten sind recht komplex bzw. werden es rasch.
		- •Aber: Bei einfachen Daten genügt auch eine einfache Datenstruktur.
- • Grundregel: Modular vorgehen!
	- Segmentbildung
		- •Zusammenhängende Datenelemente zu Segmenten zusammenfassen
		- •Beispiel: Segment = Datensatz, z.B. eine Datenzeile oder ein "Record"
		- $\bullet$  Identifizierung der Segmente erforderlich
			- –Segmentnamen, Satzart-IDs, Tags …
	- Gruppenbildung
		- •Zusammenhängende Segmente bilden Segmentgruppen

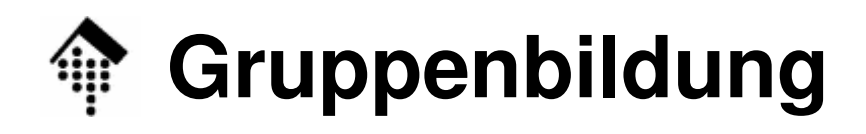

- • Hierarchiebildung
	- Segmentgruppen können Segmentgruppen enthalten
	- Bsp: Adressen in Partnerdaten in Kopfdaten
- • Möglichkeiten der Serialisierung
	- Abbildung der Segmenthierarchie in den Daten selbst
		- •Beispiel: XML-Dokumenttypen
		- •Dokumente sind formal beschreibbar (DTDs, Schemata) & validierbar
	- Übertragung der reinen Segmentfolge, separate Dokumentationder Hierarchie
		- Beispiel: In-house Formate (s.u.), UN/EDIFACT•
		- Dokumenthierarchie ist ohne die separaten Spezifikationen nicht •verständlich
		- $\bullet$ Dokumente sind höchstens syntaktisch prüfbar
		- $\bullet$ Kompakte Datenformate, günstig für häufige Nutzung

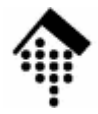

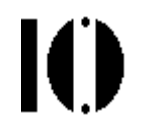

## **Applikationsschnittstellen,Applikationsformate**

## **Schnittstellenarten** Die SAP IDoc-Schnittstelle - ein"prominentes" Beispiel

## **Methoden der Inhouse-Anbindung**

#### **1. Dateischnittstellen**

 die traditionelle Methode, unser Schwerpunkt

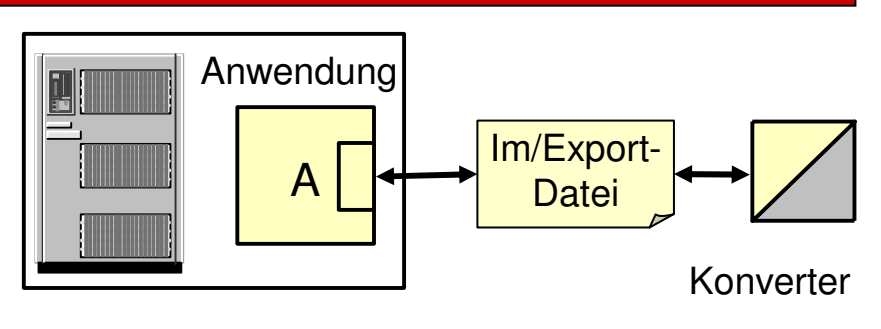

- 2. Austausch von Speicherstrukturendurch **IPC-Verfahren**
	- für zeitkritische Anforderungen
	- Meist (nicht immer!) mit Konverterauf gleichem Host wie Anwendg.
- 3. Direkte Kopplung über **Datenbankzugriffe** auf Applikationstabellen
	- nur in speziellen Umgebungen geeignet
	- risikoreich aus Applikationssicht
	- nicht gerade modular
	- elegant, wo der Einsatz vertretbar ist

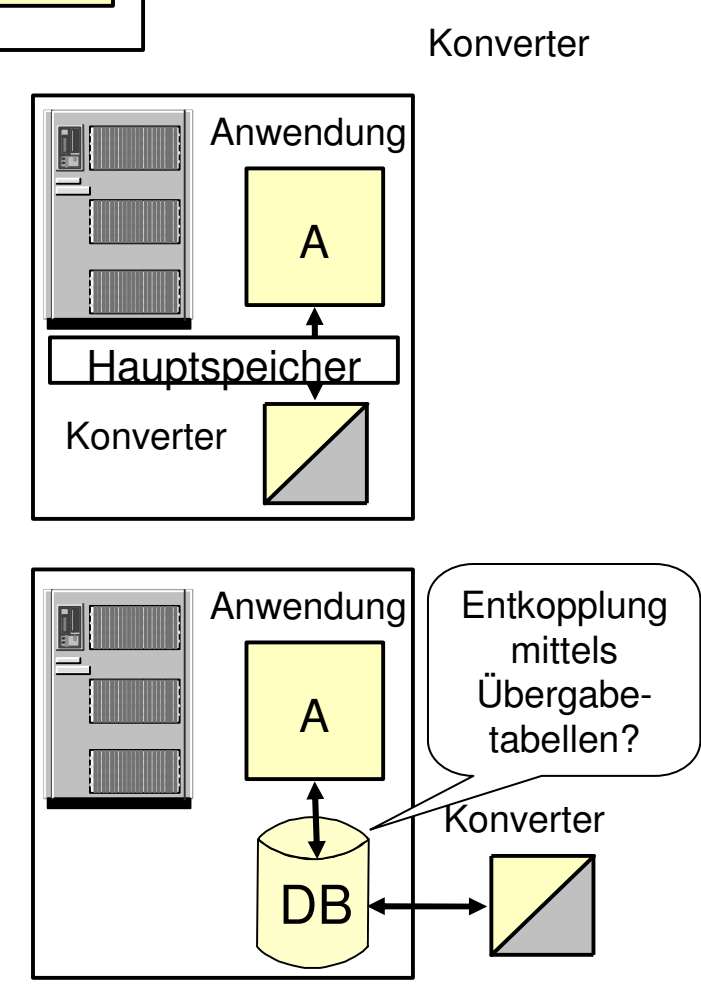

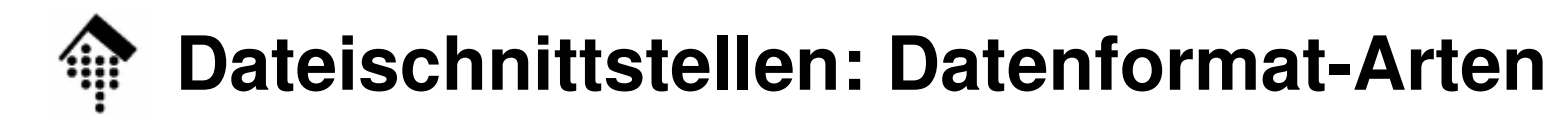

#### •**Fixed record-Strukturen**

- Positiv:
	- einfach
	- schnell in der Verarbeitung
	- gut zu parsen
- Negativ:
	- unflexibel bei späteren Anwendungen
	- verschwendet viel Platz (*padding* mit Blanks oder Nullen)
- Beispiele:

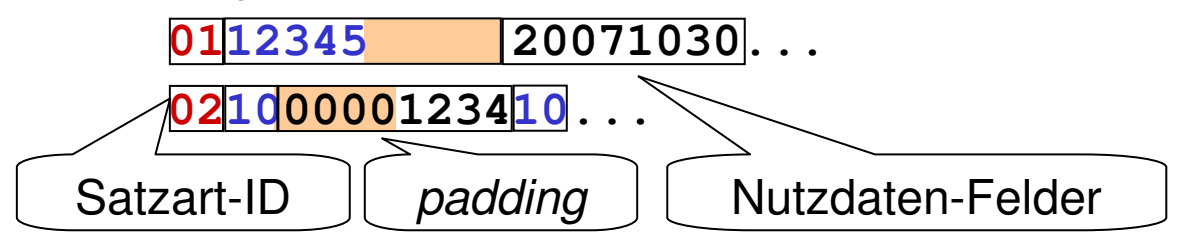

• In der Praxis eingesetzt von: SAP IDocs; SEDAS, GENCOD

IO

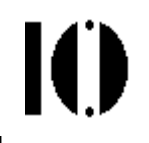

• **Fixed record-Strukturen: Lesetechnik. Ein einfaches Ruby-Beispiel: class MyRecs**

```

@@fldLen = {'01'=>[10,8], '02'=>[2,8,2]}
@@fldType = {'01'=>['an..10','an8'], '02'=>['n2','n..8','n..2']}
```

```
def MyRecs.split( rec )
    rid = rec[0..1]; a = [ rid ]; offset = rid.length@@fldLen[rid].each_with_index do |len, i|
      next_offset = offset + len
      field = rec[offset...next_offset]case @@fldType[rid][i]
when /^n.*/; a << field.to_i
        when /^an\d+/; a << field
        when /\text{an}\.\cdot\text{d}+/; a << field.sub(/\s*$/,'')
      end
offset = next_offsetenda
endend
p MyRecs.split "0112345 20071030" # Tests
p MyRecs.split "02100000123410"
```
- • Variable record-Strukturen
	- Positiv:
		- Kompakt
		- Flexibel bei Feldlängenänderungen
	- Negativ:
		- Trennzeichen erforderlich (verkomplizieren das Parsen: ESC-Mechanismus erforderlich (ESC = "escape"))
		- Nur seriell verarbeitbar (!)
	- Beispiel:

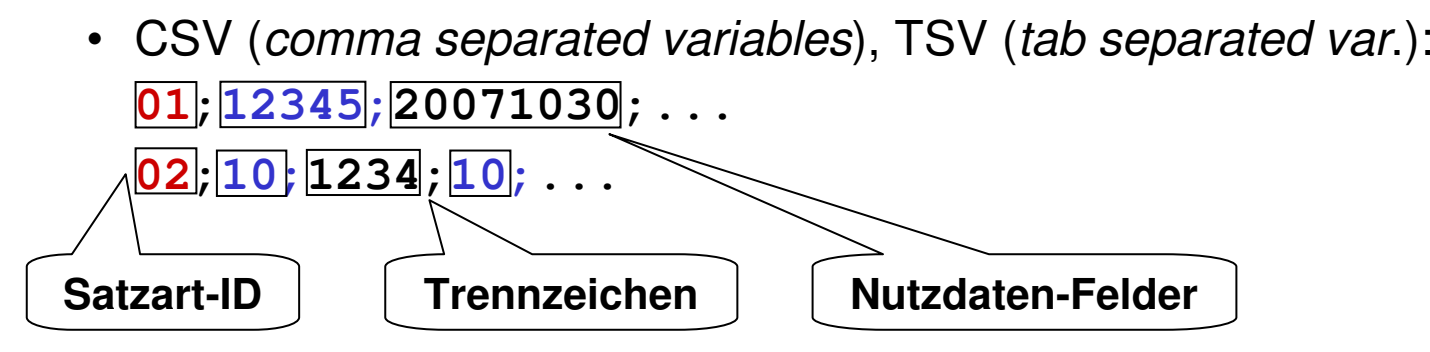

IO

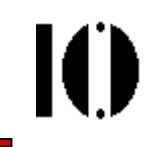

• **Variable length record-Strukturen: Lesetechnik. Ein einfaches Ruby-Beispiel:**

```
# Für CSV muss man praktisch nicht programmieren:
```

```
# Mit Ausgabe der Satzart-ID:
p "01;12345;20071030".split(';')["01", "12345", "20071030"]# Ohne Ausgabe der Satzart-ID:
p "02;10;1234;10".split(';').slice(1..-1)["10", "1234", "10"]Vorsicht: Ohne zusätzliche Formatbeschreibung sind alle Felder zunächst vom
  Typ "String"!
# Schreiben – auch ganz einfach
```

```
["01", 12345, "20071030"].join(';')
```

```
"01;12345;20071030"
```
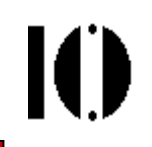

#### •Sonstige: **key/value-Listen**

- Auch "stanzas" bzw. Strukturen wie Windows \*.ini-Dateien
- Positiv:
	- sehr flexibel, auch bei Aufnahme neuer Felder:
		- weder Feldlänge noch Feldreihenfolge sind fixiert
	- selbst-dokumentierend (über sprechende *keys*)
- – Negativ:
	- Overhead
	- kein a priori-Wissen über den Ort eines erwarteten Wertes
- Beispiel:

**recID=header,orderNo=12345,orderDate=20071030, …recID=item,matNo=1234,quantity=10,...**

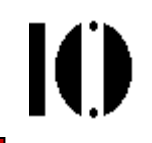

•**Key/value-Listen: Lesetechnik. Ein einfaches Ruby-Beispiel:**

```
class MyRecs
@@fieldSep, @@kvSep =',', '=' # i.A. noch "escaping" notwendig
 def MyRecs.to_h( rec ) # Record in Hash umwandeln
    h = Hash.new
rec.split(@@fieldSep).each do |kv|
      key, value = kv.split(@@kvSep)h[key.strip] = value.stripendh
endend# Tests:
p r01=MyRecs.to_h("recID=header,orderNo=12345,orderDate=20071030"){"recID"=>"header", "orderDate"=>"20071030", "orderNo"=>"12345"}p r02=MyRecs.to_h("recID=item, matNo = 1234 , quantity= 10")
{\{"quantity"=>"10", "recID"=>"item", "matNo"=>"1234"}
```
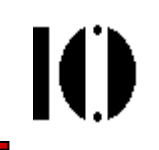

• **Key/value-Listen: Codelisten, Umgang mit TeilfeldernEin einfaches Ruby-Beispiel (Forts.):**

```
Month = { # Hash als Implementierung einer Codeliste
  '01'=>'Jan', '02'=>'Feb', '03'=>'Mar', '04'=>'Apr',
'05'=>'May', '06'=>'Jun', '07'=>'Jul', '08'=>'Aug','09'=>'Sep', '10'=>'Oct', '11'=>'Nov', '12'=>'Dec'}
```

```
# Extraktion von Teilfeldern mit Regulären Ausdrücken, 
# Mapping eines Teilfeld per Codeliste 'Month':
re = Regexp.new('(\d{4}))(d{2}))(d{2})') # YYYYMMDD erwartet
md = re.match(r01['orderDate']) # Ein MatchData-Objekt…
printf "Oder date is: %s-%s-%s\n", md[3], Month[md[2]], md[1]
```
#### •**Merke:**

- Codelisten = Tabellen, die i.a. Codes auf Bedeutungen abbilden
- Sie lassen sich oft direkt als Hashes implementieren!

- • Sonstige: **Markup**, insb. **XML-Dokumente**
	- Positiv:
		- ideal für hierarchische *record*-Strukturen
		- selbst-dokumentierend
			- in einfacher Form über sprechende *tags*
			- ggf. auch detailliert, über DTD bzw. Schema
		- validierbar
		- Maßgeschneiderte Datentypen möglich (per XML Schema)
	- Negativ:
		- sehr großer *overhead*
		- hoher Speicherverbrauch massendatentauglich?
		- komplexes Interface (DOM)
		- Eigene Selektionssprachen (XPath, XQuery)

IO

```
• Beispiel zu XML (fiktiv)<?xml version="1.0" encoding="ISO-8859-1" ?><DOCTYPE my_orders ...>
   <my_orders><order><header><refno>12345</refno>
<date fmt="...">20071030</date></header> <!-- ... -->
       <items><item no="10"><matNo>1234</matNo><quantity unit="pieces">10</quantity> </item> <!-- etc. -->
       </items></order><my_orders>
```
K

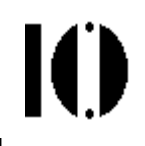

•**XML-Dokumente: Lesetechnik. Ein einfaches Ruby-Beispiel:**

```
require 'rexml/document'
```

```
xmldoc = REXML::Document.new(File.open("myorders.xml"))
```

```
# Zugriff auf XML-Element z.B. mit XPath:
orderDate = xmldoc.elements["/my_orders/order/header/date[1]"].text
```

```
# Ausgabe analog zu key/value-Beispiel:
md = Regexp.new('(\d{4})((d{2}))(d{2})'). match(orderDate)
puts "Oder date is: %s-%s-%s" % [md[3], Month[md[2]], md[1]]
```

```
# Noch ein XML-Zugriff per XPath:
path = "/my_orders/order/items/item[@no='10']/matNo"matNo = xmldoc.elements[path].text
puts 'Mat no. of item 10 is "%s"' % matNo
```
- • Bemerkungen zum Begriff **flat file**
	- Vorsicht keine einheitliche Verwendung!
	- Zwei recht konträre, aber gebräuchliche Bedeutungen:
		- a) serialisierte Speicherstruktur eines komplexen Typs(etwa: "flachgeklopfte Hierarchie")
		- b) 1:1-Abbildung des EDIFACT interchangeals *fixed record*-Format, 1 *record* pro Segment

IO

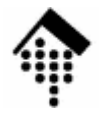

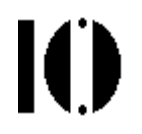

## **Die SAP EDI-Schnittstelle –ein "prominentes" Beispiel**

Das IDoc-Konzept IDoc-StrukturIDoc-VerwaltungBesonderheiten, Ausblick

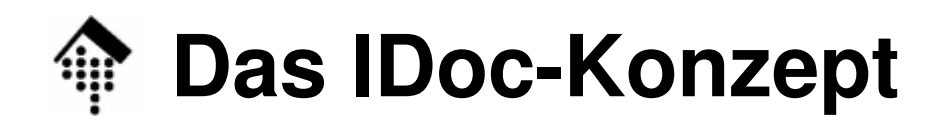

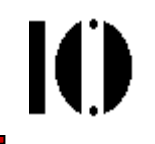

- • $IDoc = intermediate document = Zwischenbeleg$
- • Eine Struktur...
	- zwischen Anwendungsbeleg einerseits
	- und klassischem, sehr dem EDI-Format nachempfundenen "flat file"
- Kernidee:
	- Abstraktionsschicht oberhalb konkreter EDI-Standards wie UN/EDIFACT oder ANSI X12
- $\bullet$  Einheitliche Kommunikationsform zwischen
	- verschiedenen SAP-Systemen bzw.
	- SAP und sog. "Sub-Systemen", insb. EDI-Servern

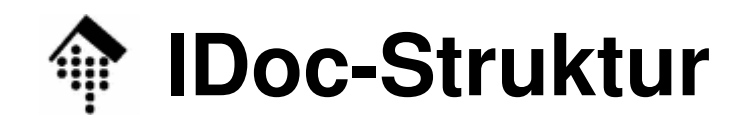

Ю

#### •**EDI\_DC**

- ΔHαc Allgemeiner Verwaltungskopfsatz
- In etwa analog zu einer Kombination aus UNH und UNB
- Geht jedem IDoc genau einmal voraus

#### $\bullet$ **EDI\_DD**

- Vann Verwaltungsrahmen für Nutzsegmente
- Nutzsegmente (je max. 1000 Bytes):
	- mit Versionsnummer
	- fester Satzaufbau
	- Hierarchie
	- Erweiterbarkeit
- $\bullet$ **EDI\_DS**

– Stati Statussatz, für Rückmeldungen ausgehender Belege

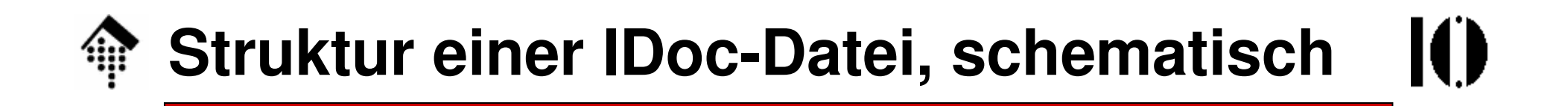

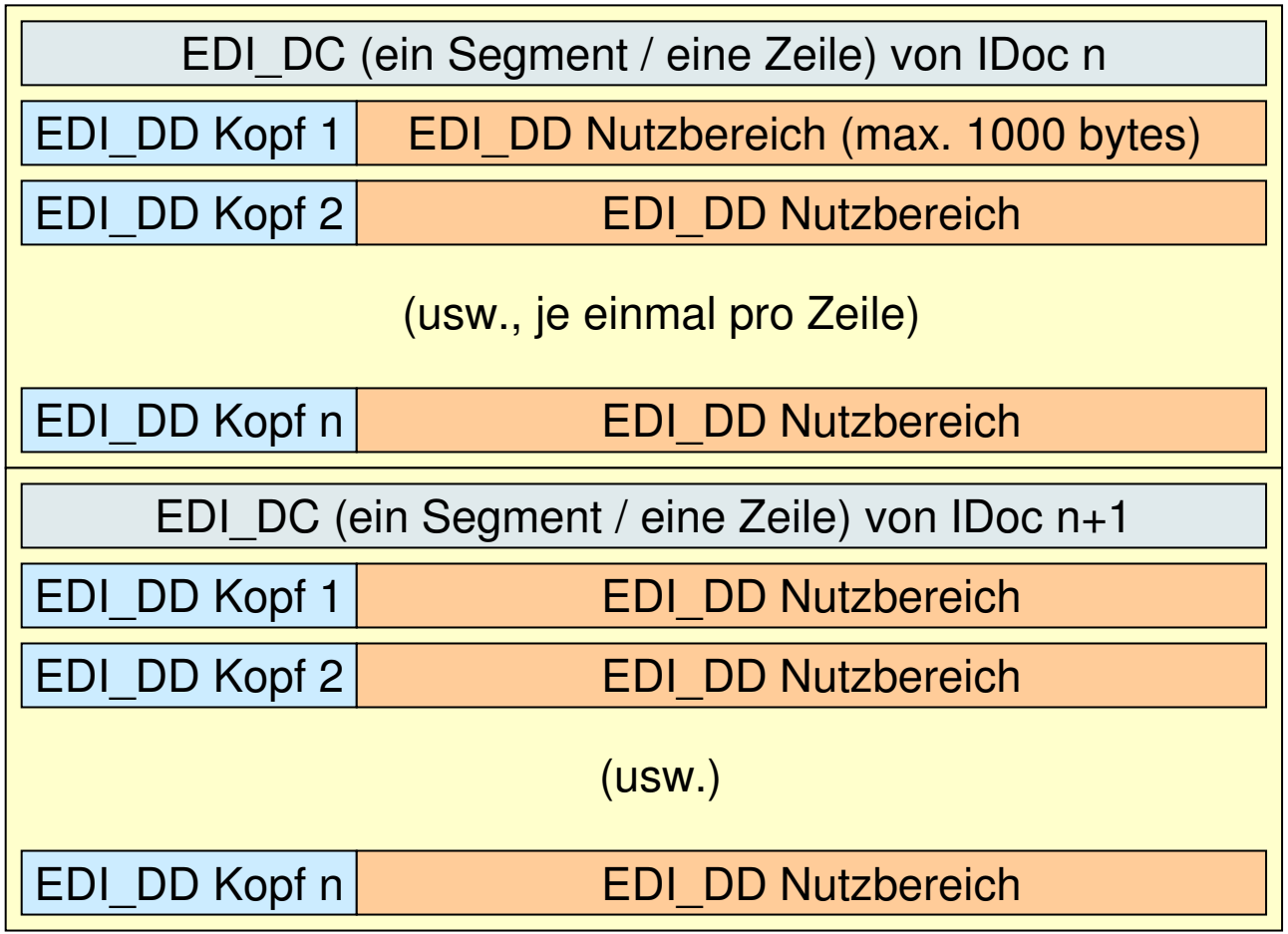

(usw.)

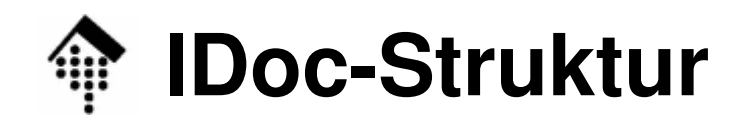

IO

- • XML-IDocs
	- Gleicher Inhalt, neue Verpackung
	- Eher noch größeres Datenvolumen als bei den bereits recht großen IDocs mit fixed record-Struktur
- • **IDoc-Dokumentation** - online-Beispiele
	- HTML-Dokumentation, wie man sie aus SAP R/3 exportieren kann
	- a) EDI\_DC, EDI\_DD, EDI\_DS
	- b) Nutzdaten-Beispiel: ZINVOIC1

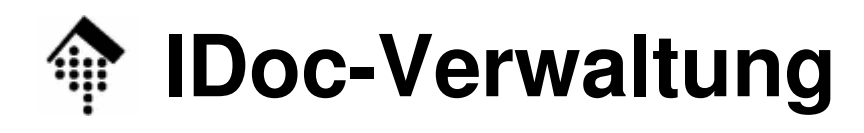

- •Übergabetabellen (DB)
- $\bullet$  Eigene Statusverwaltung der IDocs
	- intern wie extern
	- mit eigenem user interface
- $\bullet$  Dokumentation in IDoc-Verwaltung integriert
	- IDoc-Formatbeschreibungen sind jederzeit exportierbar
		- in strukturierter Form, vergleichbar XML-DTD/Schema
		- als HTML-Dokumentation
		- als "C"-Headerdateien (Makros, *struct*'s, …)
- Technische Schnittstellen
	- EDI (i.w. Dateischnittstelle plus RFC (SAP's RPC-Methode)
	- ALE ("application link enabling") high-level RFC

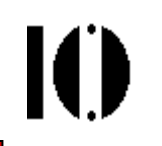

- • EDI Ports - oder: SAP erreicht das Betriebssystem
	- In SAP werden (logische) EDI-Ports angelegt
	- Auf Betriebssystemseite werden ihnen Unterverzeichnisse zugewiesen
- $\bullet$  Typische derartige Verzeichnisstruktur:
	- Basis-Verzeichnis
		- z.B. auf einem Unix-Host: **/usr/sap/edi/<SAPSYS>/<PORTNAME>**
		- Konkret etwa (fiktiv): **/usr/sap/edi/PW1/DCSM**

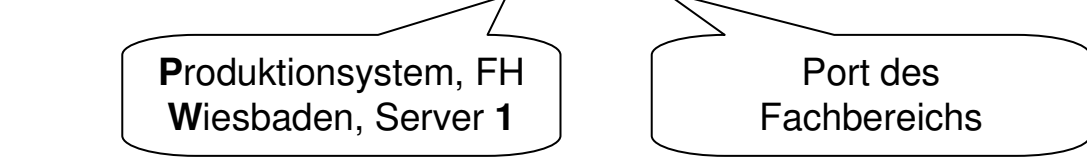

- – Unterverzeichnisse:
	- **./in**für eintreffende IDoc-Dateien
	- **./out**für ausgehende IDoc-Dateien
	- **./status**für eingehende Dateien mit Statussätzen

- •Signalisierung bei ausgehenden Daten:
	- Drei Betriebsarten:
		- Polling keine Signalisierung
			- SAP erzeugt IDoc-Dateien in ./out
			- EDI-Subsystem holt sie zeitgesteuert ab
			- Einfach, aber mit Kollisionsgefahr. Für Batchbetrieb ausreichend
		- Triggern pro Export<u>datei</u>
			- SAP erzeugt IDoc-Dateien in ./out
			- SAP startet Folgeverarbeitung für jede Datei mittels rfcexec-Aufruf
			- Effizient, guter Kompromiss, Regelfall. Komplexere Systemkopplung
		- Triggern für <u>jedes IDoc</u>
			- SAP erzeugt für jedes IDoc eine eigene Datei in ./out
			- SAP startet Folgeverarbeitung für jedes IDoc mittels rfcexec-Aufruf
			- Hohe Systemlast, geeignet für sehr zeitkritische Abläufe, ALE-artig.
	- **rfcexec:** Nahtstelle zwischen SAP-Programmen und dem BS
		- rfcexec ist ein von SAP bereitgestelltes, auf dem jeweiligen BS lauffähiges Binärprogramm, das aus SAP heraus per RFC gestartet wird.
		- Seine Aufgabe: Ausführung "beliebiger" externer Programme / **Scripte**

- •Signalisierung bei eingehenden Daten:
	- Zwei Betriebsarten:
		- Polling keine Signalisierung
			- EDI-Subsystem erzeugt IDoc-Dateien in ./in bzw. Statussatz-Dat. in ./status
			- SAP holt sie zeitgesteuert ab
			- Einfach, aber mit Kollisionsgefahr. Für Batchbetrieb ausreichend
		- Triggern pro Eingangsdatei
			- EDI-Subsystem erzeugt IDoc-Dateien in ./in bzw. Statussatz-Dat. in ./status
			- … und startet Folgeverarbeitung in SAP mittels startrfc-Aufruf
			- Der Regelfall. Konfiguration der zahlreichen startrfc-Optionen nicht immer einfach.
	- **startrfc:** Nahtstelle zwischen BS und SAP-Programmen
		- startrfc ist ein von SAP bereitgestelltes, auf dem jeweiligen BS lauffähiges Binärprogramm.
		- Es wird von externen Programmen (typisch sind Scripte) aufgerufen, um in SAP per RFC bestimmte Funktionsmodule aufzurufen, etwa die zum IDoc-Import und deren Verarbeitung.

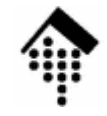

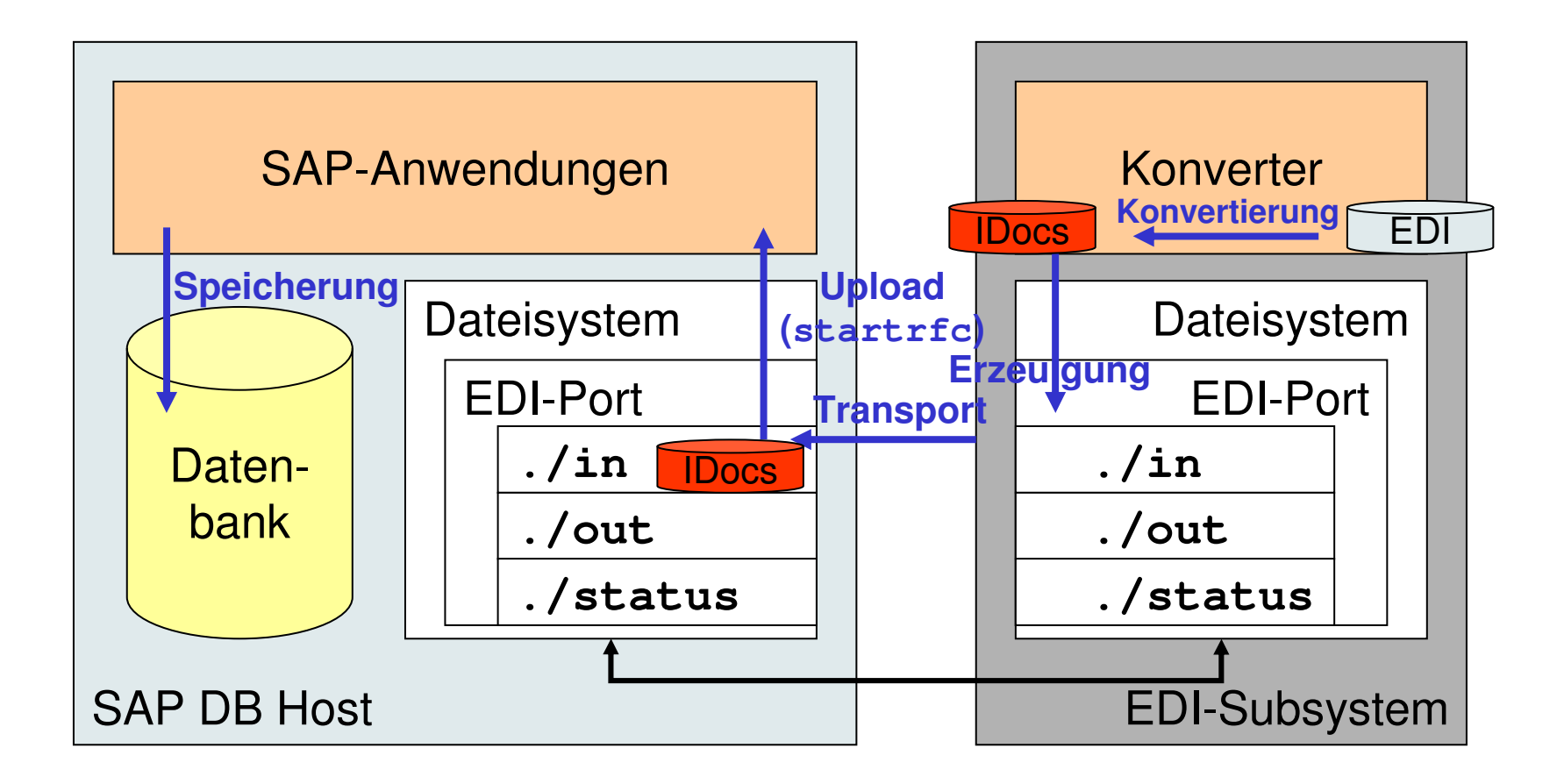

Kopplung, z.B. per NFS

 $\blacksquare$ 

- Fehlerbehandlung
	- Ausgehende Daten:
		- Verfolgung von Fehlern auf IDoc-Ebene durch Abfolge von Statuswerten
			- Interne Statuswechsel protokolliert SAP automatisch
			- Externe Statuswechsel muss das EDI-Subsystem per Statussatz mitteilen
			- Beispiele: Subsystem getriggert, IDoc übersetzt / übermittelt, *func. ackn.*
		- WICHTIG: SAP-interne Überwachung der Ende- und Fehler-Zustände
	- Eingehende Daten
		- **Grundregel**:

Datei von SAP gelöscht = Verantwortung an SAP übergeben

• Rückgabewerte von **startrfc** nicht erhältlich bzw. nicht aussagekräftig!

•

Ю

- • Problemfall bei eingehenden Daten:
	- Datei enthält mehrere IDocs, Übernahme scheitert
	- Problem:
		- Welche IDocs wurden bereits von SAP übernommen(und dürfen daher nicht erneut eingespielt werden!) ?
		- Welche müssen repariert bzw. ausgesondert werden?
		- Mit welchen IDocs darf (bzw. muss schleunigst) ein erneuter Versuch starten?
	- Lösung 1 (manuell und mühsam!)
		- Manuell in SAP nachsehen, für welche IDocs die Übernahme gelang
		- Diese (die ersten *n-1*) aus der IDoc-Datei entfernen
		- IDoc <sup>n</sup> ist vermutlich defekt ebenfalls aussondern, Fehler analysieren
		- Erneuter Übernahmeversuch mit dem Rest (n+1 ... N)
	- Lösung 2 (in der Praxis bewährt)
		- Eingehende IDoc-Dateien splitten:
			- Ein IDoc pro Datei
			- SAP für jedes IDoc separat triggern
			- Aussondern der Fehlerfälle + Alarmierung ist dann einfach
		- Nachteil: Höhere Systemlast seitens SAP
			- Beherrschbar, solange nur IDoc-Übernahme und nicht auch Verbuchen getriggert wird.

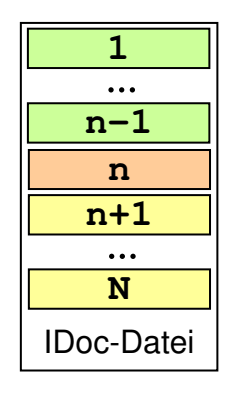

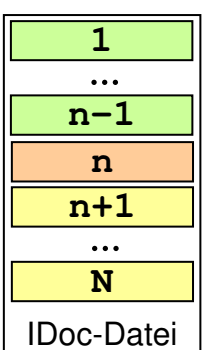

Ю

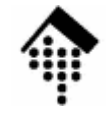

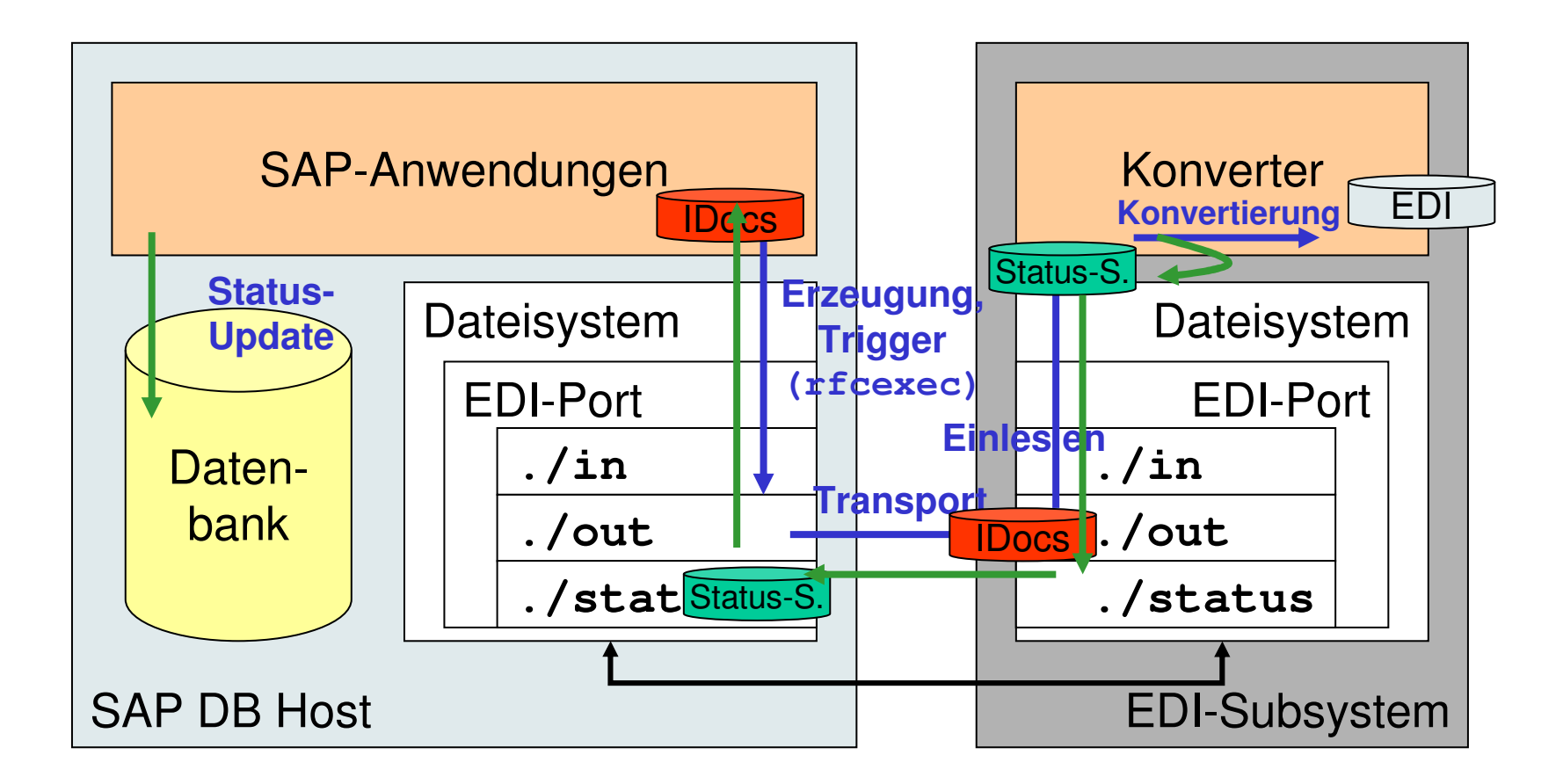

Kopplung, z.B. per NFS

IO

- • Ausgehende IDoc-Daten: Vorverarbeitung
	- IDoc-Dateien sind nach SAP-Kriterien gebündelt, z.B.
		- Alle Rechnungen eines batch-Laufs in einer Datei
		- "Nachzügler" in einer anderen Datei
		- Ausgehende Lieferavise in dritter Datei
	- Zur Konvertierung sollten alle Belege zusammengefasst werden, die in einen *interchange* gehören
		- Sortierung nach Empfänger-ID (in EDI\_DC), evtl. auch noch nach Sender-ID (auch in EDI\_DC) – etwa falls mehrere Geschäftseinheiten existieren und auch nach außen zu unterscheiden sind.
	- Bündelung / ID mapping
		- Interne Empfänger-IDs sind umzucodieren in extern verwendbare IDs auf envelope/interchange-Ebene, insbesondere in GLNs!
		- Dabei möglich: n : 1*-mapping* (mehrere interne IDs auf eine externe ID)
		- NICHT möglich: 1 : n-*mapping* !
	- Bündelung auf messaging-Ebene
		- Mehrere unterschiedliche Empfänger teilen sich eine Empfangsadresse

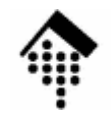

#### **Die technische EDI-Schnittstelle: Ausgehende Daten**

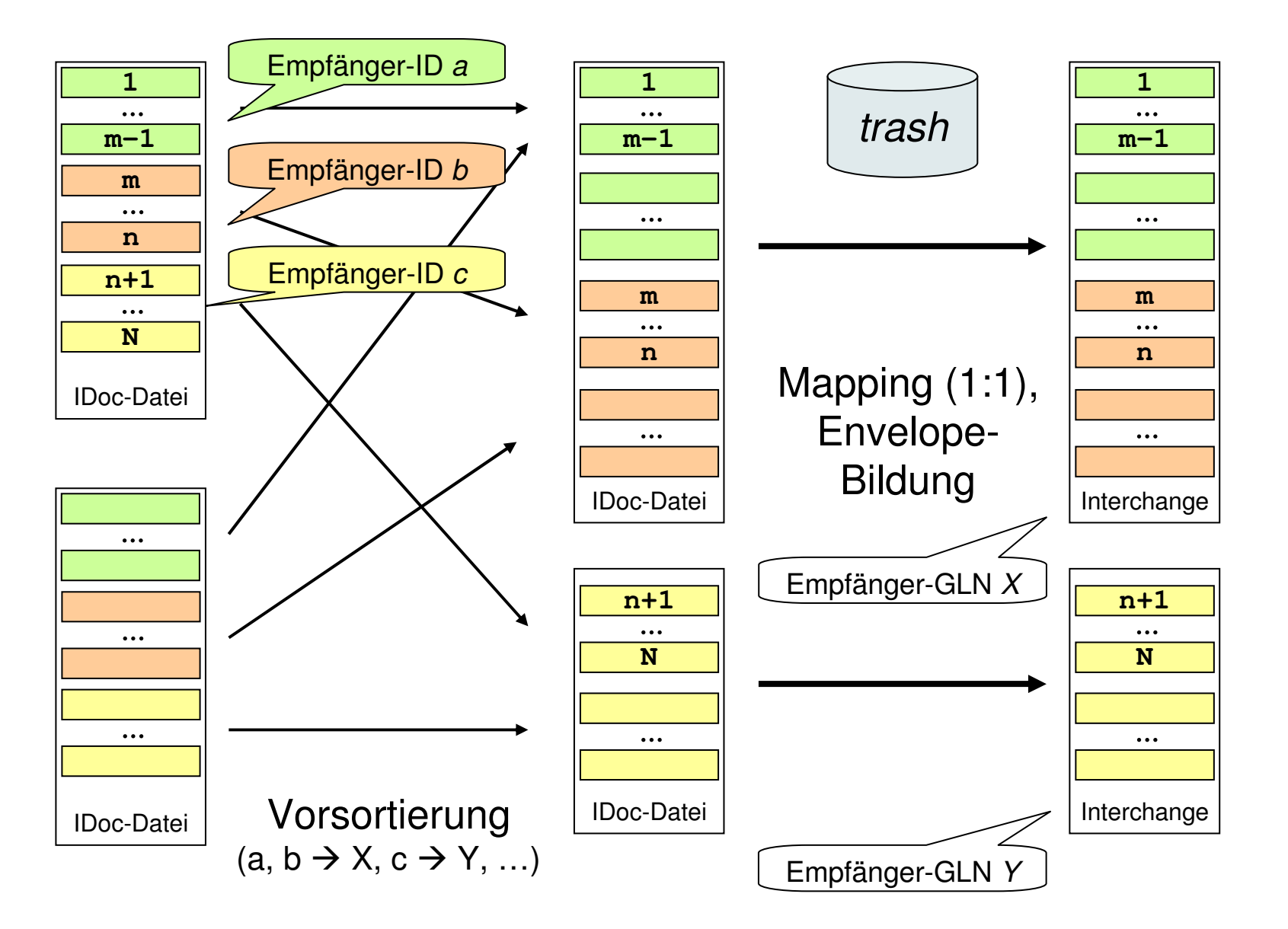

10

- • Ausgehende IDoc-Daten: Statusrückmeldungen
	- Einfacher Fall: Übersetzungsfehler
		- Betroffene IDocs liegen im Moment des Fehlers vor
		- Rückmeldung der IDoc-Nummern + Status-Code leicht möglich
	- Analog, ebenfalls einfach:
		- Rückmeldung aller erfolgreichen Übersetzungen: 1 Statussatz pro IDoc
	- Statussatz-Generierung zu Geschehen jenseits des Konverters?
		- Anlässe: Erfolgreiche Zustellung, *Functional acknowledgement* u.a.
		- Das Problem
			- Events beziehen sich auf Interchanges, nicht auf IDocs
			- Konverter muss sich merken, welche IDoc-Nummern Grundlage welcher Interchanges waren, und z.B. aus einer Versendebestätigung n Statussätze generieren!
	- – Die Praxis
		- Statussatz-Generierung in den einfachen Fällen ist Standard,
		- Geschehen jenseits des Konverters bleibt SAP meistens verborgen!

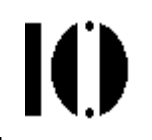

- • ALE Ports
	- Austausch von Speicherstrukturen direkt über ein Netzwerkprotokoll, ohne Dateisystemkontakt
	- Erfordert ALE-Fähigkeit auf beiden Seiten
	- Gut insbesondere für zeitkritische Anwendungen
	- ALE wird insbesondere zum Belegaustausch zwischen SAP-Systemen verwendet, seltener zwischen SAP und Subsystemen wie EDI-Servern.
	- Strukturanpassungen notwendig, falls Kopplung zwischenSAP-Systemen mit unterschiedlichen releases,
		- etwa R/3 4.6 zu koppeln mit R/3 3.1

# IO

#### •Besonderheiten

- Bildung von Applikationsserver-Gruppen
	- **startrfc** wendet sich an einen messaging server (am besten auf dem ohnehin stets verfügbaren DB-Server betrieben),
	- dieser bestimmt Servermitglied aus "EDI-Gruppe" für den Import
- Vorteile
	- Lastverteilung, Risikostreuung
	- Permanente Verfügbarkeit der EDI-Schnittstelle auch wenn ein Applikationsserver gewartet wird

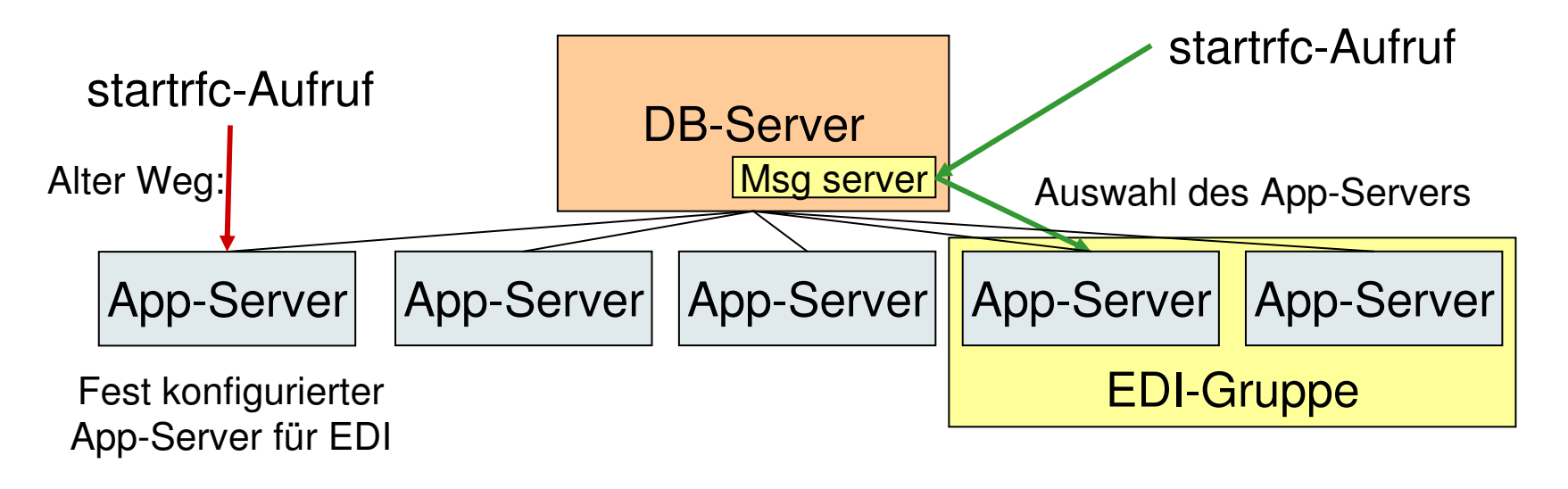

- • Ausblick / Verwandte Themen
	- BAPIs (Business APIs)
		- genormte high-level Schnittstellen z.B. zur Erzeugung eines kompletten Geschäftsdokuments durch ein externes System
	- Business Integration Server (MOM, XML, Web services)
	- SAP Business Connector
		- Kostenlose Zusatzkomponente, Einstiegshilfe in XML-Tech / WS
		- Reduzierte Version von einem Produkt von WebMethods

#### $-$  SAP NetWeaver

- SAPs neue eigene Integrations-Technologie
- SOAP-basierte Web Services bilden eine wesentliche Grundlage

Ю